# **1xbet 4.4 apk**

- 1. 1xbet 4.4 apk
- 2. 1xbet 4.4 apk :jogo de poker para ganhar dinheiro
- 3. 1xbet 4.4 apk :palpites de tênis para hoje

### **1xbet 4.4 apk**

Resumo:

**1xbet 4.4 apk : Explore as possibilidades de apostas em fauna.vet.br! Registre-se e desfrute de um bônus exclusivo para uma jornada de vitórias!**  contente:

# **Tudo Sobre 1xBet: Como Entrar no Site e Começar a Apostar Agora Mesmo**

Se você é um amante de esportes e está procurando uma maneira emocionante de aumentar a 1xbet 4.4 apk emoção enquanto assiste aos seus jogos preferidos, então você deve considerar se registrar em 1xbet 4.4 apk um site de apostas desportivas online. Existem muitas opções disponíveis, mas um dos melhores é 1xBet. Neste artigo, vamos lhe mostrar como entrar no site e começar a apostar hoje mesmo!

### **O que é 1xBet?**

1xBet é um site de apostas desportivas online que oferece uma ampla variedade de esportes em 1xbet 4.4 apk que os utilizadores podem apostar. Desde futebol, basquete, tênis, vôlei e muitos outros, 1xBet tem algo para todos os gostos. O site também oferece uma variedade de opções de apostas, incluindo apostas simples, apostas combinadas e apostas de sistema, para que possa escolher a opção que melhor se adapte ao seu estilo de aposta.

#### **Como entrar no site 1xBet**

Para entrar no site 1xBet, siga estes passos simples:

- 1. Vá para o site oficial do 1xBet em 1xbet 4.4 apk {w}.
- 2. Clique no botão "Registrar-se" no canto superior direito da página.
- 3. Preencha o formulário de registo com as suas informações pessoais, incluindo o seu nome, endereço de e-mail, número de telefone e data de nascimento.
- 4. Crie uma palavra-passe segura e confirme-a.
- 5. Escolha o seu país de residência e moeda preferida (por exemplo, Real Brasileiro R\$ ).
- 6. Leia e aceite os termos e condições do site.
- 7. Clique em 1xbet 4.4 apk "Registar" para concluir o processo de registo.

#### **Começar a apostar em 1xbet 4.4 apk 1xBet**

Agora que já tem uma conta em 1xbet 4.4 apk 1xBet, é hora de começar a apostar! Siga estes passos para começar:

- Faça login na 1xbet 4.4 apk conta em 1xbet 4.4 apk 1xBet usando o seu endereço de e-mail 1. e palavra-passe.
- Faça um depósito na 1xbet 4.4 apk conta usando um dos métodos de pagamento 2. disponíveis, como cartão de crédito, débito ou portefólio eletrónico.
- 3. Navegue pela ampla variedade de esportes e opções de apostas disponíveis no site.
- 4. Selecione a 1xbet 4.4 apk aposta preferida e insira a quantia que deseja apostar.
- 5. Confirme a 1xbet 4.4 apk aposta e espere o resultado final do jogo.

#### **Conclusão**

1xBet é uma excelente opção para quem procura um site de apostas desportivas online em 1xbet 4.4 apk que possa confiar. Com uma ampla variedade de esportes e opções de apostas, além de um processo de registo simples e rápido, é fácil ver por que tantas pessoas escolhem 1xBet para satisfazer suas necessidades de apostas desportivas. Então, o que estás a esperar? Registe-se hoje mesmo e comece a apostar no seu jogo preferido!

#### [vaidebet investigação](https://www.dimen.com.br/vaidebet-investiga��o-2024-08-06-id-48413.pdf)

Um dos problemas de retirada mais comuns que os usuários enfrentam no 1xBet é o atraso os saques. Isso ocorre quando seu pedido de saque demora mais do que o esperado para cessar. O atraso pode ser causado por vários fatores, incluindo processos de , problemas técnicos ou altos volumes de abstinência. Problemas de Retirada mais Comuns do 1 xBET e Como Resolvê-los linkedin : tempo de processamento de 1 pulsação de de Retirada: 300 (Skrill, VISA, MasterCard, Bitcoin) Melhores sites de Apostas na a com Retratação Instantânea (2024) - Goal :

# **1xbet 4.4 apk :jogo de poker para ganhar dinheiro**

#### C'est quoi un handicap 0 sur 1xbet?

Quando se fala em "handicap 0" em apostas esportivas, mais especificamente no futebol, estamos nos referindo à uma situação em que nenhum time recebeu nenhuma vantagem e o jogo será decidido naturalmente nos 90 minutos.

Este conceito surge com o propósito de nivelar o jogo, dando uma vantagem hipotética a um time sobre o outro. Isso serve para igualar as chances de vitória, especialmente quando um time é considerado como favorito.

Exemplos e aplicação em jogos reais

Vamos imaginar uma partida entre Arsenal e Manchester United, onde no total de apostas, você escolheu que o Manchester United recebe um handicap de 0:1.

## **1xbet 4.4 apk**

A 1xbet é uma famosa plataforma de apostas esportivas que oferece diversos benefícios aos usuários, incluindo bonificações de boas-vindas e cotações competitivas. Este artigo fornecerá uma orientação passo-a-passo sobre como se inscrever corretamente no site.

### **1xbet 4.4 apk**

Ao acessar o site do 1xbet, você logo notará o botão "Inscription" (Inscrever-se). Parece um aperto de mão, você não vai erra-lo!

### **Passo 2: Escolha seu bônus preferido**

Quer se aventurar com apostas esportivas ou se divertir no cassino? Você pode escolher seu bônus de boas-vindas na seção à esquerda.

### **Passo 3: Escolha seu método de registro preferido**

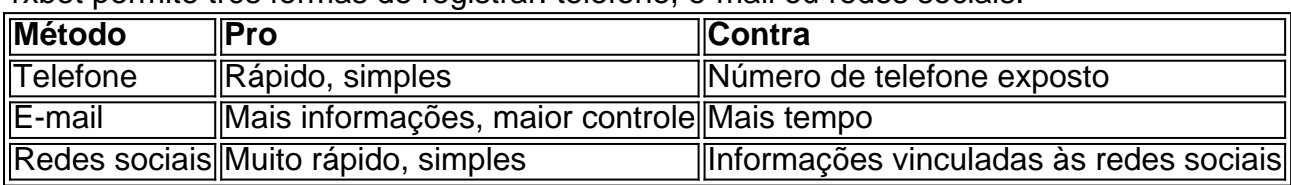

1xbet permite três formas de registrar: telefone, e-mail ou redes sociais.

### **Passo 4: Pronto!**

Após selecionar e seguir as instruções para o metódo de escolha, a 1xbet 4.4 apk conta 1xbet será 1xbet 4.4 apk para fazer apostas profitáveis!

# **Dúvidas Frequentes**

Qual é o melhor método de registro?

Usar o método de registro que mais lhe convir e no qual se sinta confortável partilhando as informações pessoais.

Posso registrar em 1xbet 4.4 apk vários dispositivos ao mesmo tempo?

Não é recomendado registrar em 1xbet 4.4 apk dois ou mais dispositivos simultaneamente.

O que faço se esqueci meu senha?

É simples reiniciar 1xbet 4.4 apk senha enviando seu endereço de email ao site do 1xbet.

## **1xbet 4.4 apk :palpites de tênis para hoje**

# **David Lammy inicia operações de redefinição da relação do Reino Unido com a Europa**

O novo secretário de Relações Exteriores do Reino Unido, David Lammy, iniciou 1xbet 4.4 apk primeira viagem ao exterior com destino à Europa, marcando o início de uma possível jornada longa e dolorosa para reconstruir a relação com o continente após oito anos conturbados de Brexit.

Lammy disse que desejava "fechar a página dos anos do Brexit", mas o Partido Trabalhista permanece firmemente comprometido 1xbet 4.4 apk manter o Reino Unido fora da UE, do mercado único e da união aduaneira. O Reino Unido está retornando à Europa, mas como um país alterado 1xbet 4.4 apk busca de cooperação, não de união.

Ele visitou Berlim, Estocolmo e Bydgoszcz, na Polônia, onde se encontrou com a ministra das Relações Exteriores alemã, Annalena Baerbock, e o ministro das Relações Exteriores polonês, Radoslaw Sikorski. Entre as visitas, Lammy teve conversas telefônicas com diplomatas da UE e do mundo, incluindo Antony Blinken, dos EUA, e Josep Borrell, da UE.

### **Plano de pacto de segurança EU-Reino Unido**

Lammy apresentou um plano para um pacto de segurança EU-Reino Unido, que é mais amplo e abrangente do que geralmente reconhecido, abrangendo não apenas a defesa, mas também uma ampla gama de questões de segurança moderna, como a crise climática, energia, pandemias,

cibersegurança, estratégias de investimento e minerais críticos.

Ele disse que houve entusiasmo por formar um novo acordo de cooperação com a Alemanha e a Polônia, mas a forma e se haverá elementos legais ainda estão para ser discutidos.

### **Aviso à China**

Lammy alertou a China, dizendo que está preocupado com a chegada de drones iranianos à Ucrânia e com a utilização de projéteis de origem norte-coreana 1xbet 4.4 apk solo europeu. Ele também expressou preocupação com a parceria entre a Rússia e regimes autoritários.

Author: fauna.vet.br Subject: 1xbet 4.4 apk Keywords: 1xbet 4.4 apk Update: 2024/8/6 16:22:05